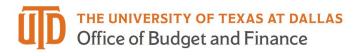

## **eProcurement Receiving Quick Guide**

**Two Methods of receiving –** all invoices greater than \$5,000 must be received before the supplier gets paid. The total invoice tab should equal the total received.

- 1. By Quantity used when buying goods.
- 2. By Cost Receipt used when buying services.

On the PO number, click the down arrow.

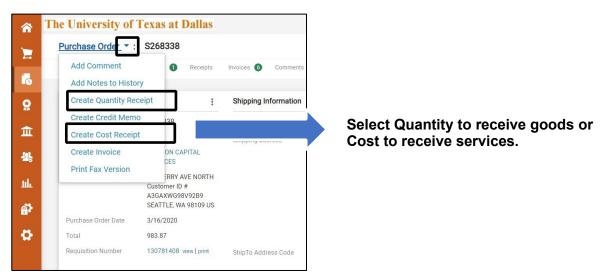

This is a Quantity receipt – remove the lines you do not want to receive and change the quantities to the amounts you wish to receive.

| Line Detai | ls                |                                                                                                    |             |                    |                      |          |                     |                   |                                 |            |
|------------|-------------------|----------------------------------------------------------------------------------------------------|-------------|--------------------|----------------------|----------|---------------------|-------------------|---------------------------------|------------|
|            | -                 |                                                                                                    |             |                    |                      |          |                     |                   |                                 |            |
| how Recei  | pt Detail         | S                                                                                                    |             |                    |                      |          | For                 | Selected Lines:   | Remove Selected Ite             | ems 🔻 🖌 Go |
| PO No.     | PO<br>Line<br>No. | Product Name                                                                                                    | Catalog No. | Qty/UOM<br>ordered | Previous<br>Receipts | Quantity | Add to<br>Inventory | Line Status       | Actions                         |            |
| 268338     | 1                 | HEAVY DUTY Vinyl Trailer Storage Bag with E-Track Spring Fittings   Insert Into E Track Tie-Down System<br>Horizontal/Vertical Rail Slots in Trailers, Trucks, Vans, Warehouses, 14° x 24°, WLL 50 pounds 🕀 | B01D3QPESU  | 5 EA               |                      | 5        | ]                   | Received 🔻        | Remove Line<br>Receive & Return |            |
| 68338      | 2                 | DC Cargo Mall E-Track Spare Tire Trailer Mount with 5° Bolt Hanger   Spare Wheel Carrier for Enclosed Trailers, Trucks, Semis, Garages   Compatible with Etrack System $\Theta$                             | B074BFP2DL  | 1 EA               |                      | 1        |                     | Received <b>*</b> | Remove Line<br>Receive & Return |            |
| 268338     | 3                 | Barlus Underwater Camera 304 Stainless Steel IP68 1440P 4MP POE IP Camera 5 Meters Length Special Line<br>Lens 3.6MM 🕈                                                                                      | B07G857V5G  | 4 EA               |                      | 4        |                     | Received <b>*</b> | Remove Line<br>Receive & Return |            |
| 268338     | 4                 | E-Track Basket   Trailer Organizing Storage Pail   13" x 7-1/8" x 6-1/2" Heavy Duty Organization Bin for Trucks<br>and Warehouses   Etrack & Wall Mount 🕈                                                   | B07FSXJH9W  | 6 EA               |                      | 6        |                     | Received 🔻        | Remove Line<br>Receive & Return |            |
| 268338     | 5                 | Ten Steel E-Track O Ring Tie-Down Anchors for E-Track TieDown System, Secure Cargo in Enclosed/Flatbed<br>Trailers, Trucks 🕈                                                                                | B01C39NPZW  | 1 EA               |                      | 1        |                     | Received <b>•</b> | Remove Line<br>Receive & Return |            |

Remember to always click **Complete** when done.

This is a Cost receipt – remove the lines you do not want to receive and enter the cost on the lines you wish to receive.

| Receipt Lines<br>Line Details |             |                                                           |             |                  |                          |           |                    |                               | D         |
|-------------------------------|-------------|-----------------------------------------------------------|-------------|------------------|--------------------------|-----------|--------------------|-------------------------------|-----------|
|                               |             |                                                           |             |                  |                          |           |                    |                               |           |
| Show Receipt Deta             | ails        |                                                           |             |                  |                          |           | For Selected Lines | Remove Selected I             | tems 🔻 Go |
| PO No.                        | PO Line No. | Product Name                                              | Catalog No. | Qty/Cost Ordered | Previous Receipts        | Cost      | Line Status        | Actions                       |           |
| S223694 🖨                     | 1           | Subaward - PI at UCLA: Ziaojia ZhangTerm 4/1/19 - 3/31/22 |             | 22,381.00        | 24874871 🖨<br>25155908 🖨 | 10,430.25 | Cost Received 🔻    | Remove Line<br>Receive/Cancel |           |
|                               |             |                                                           |             |                  |                          |           | Delete A           | dd PO Save Update             | es Compl  |
|                               |             |                                                           |             |                  |                          |           | Redeteed in        |                               |           |
|                               |             |                                                           |             |                  |                          |           | R                  | emembe                        | er to a   |

Remember to always save updates!

Generally, the total value of all receipts should equal the total invoices.

All Independent Contractors require a Cost Receipt since each one is a service given, not a product. The receipt informs Payment Services that the service was completed. Payment Services will create an invoice that equals the amount of the receipt.